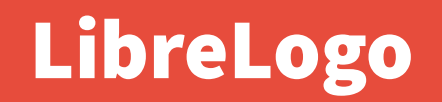

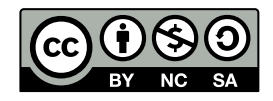

Andrea Sterbini – [sterbini@di.uniroma1.it](mailto:sterbini@di.uniroma1.it) 

#### Logo: born to teach

**The Logo language**

- **born in '67**
- **initially without turtle, added by Papert in '70**

**as a physical robot, later simulated on the screen**

**Easy to write, inspired by the Lisp language, created for numerical AND textual manipulation**

**Has inspired the Smalltalk language and the eToys system (and now Scratch) and the Kojo system (in a future lesson)**

**Papert (one of the fathers of Constructivism) posed that by teaching how to solve a problem to a computer, kids will learn how to think**

### Logo implementations

**LibreLogo: a Logo in your text-editor (today)**

**NetLogo and NetLogo 3D (later)**

**FMSLogo: [fmslogo.sourceforge.net](http://fmslogo.sourceforge.net/)**

**Browser-based:**

**...**

- **Papert: [logo.twentygototen.org](http://logo.twentygototen.org/)**
- **Malt2: [etl.ppp.uoa.gr/malt2](http://etl.ppp.uoa.gr/malt2)**
- **[www.logointerpreter.com](http://www.logointerpreter.com/)**
- **[www.calormen.com/jslogo](https://www.calormen.com/jslogo)**

**QLogo: [qlogo.org](http://qlogo.org/) (QT-based)**

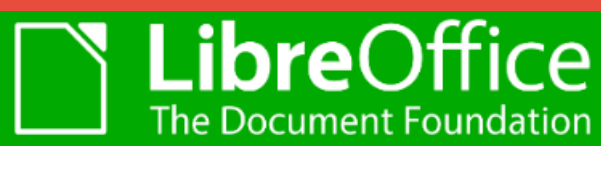

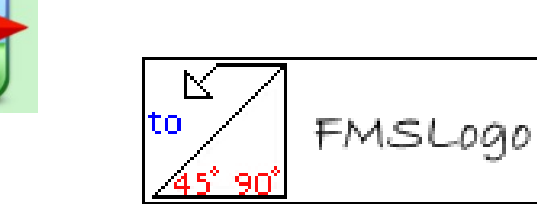

### Logo Language features

**Global and local variables Full recursive functions Data types: word, list, array, number (but no static typing) Conditions: if <test> [ <then> ][ <else> ] Loops: while/until/repeat (REPCOUNT is the index)**

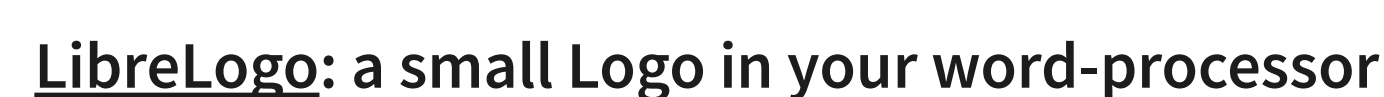

- **Adds: (it's converted to Python and runs in pyUNO) ([HELP](https://help.libreoffice.org/6.4/en-GB/text/swriter/librelogo/LibreLogo.html))**
- **interface to Python (code, sets, dicts, lists, tuples, sorted ...)**

**Removes:**

**...**

**- list-based functional programming with anonymous functions**

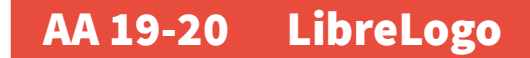

**Libre**Of

### Programming style

**Imperative/procedural single-threaded (but other implementations of Logo have concurrent agents)**

**Functional application of anonymous functions to lists (full Logo) map/filter/accumulate/reduce/…**

**Very readable syntax (you don't need parentheses if unambiguous)**

- **the parser looks for function calls FROM RIGHT TO LEFT**
- E.g.  $a \ b \ c \ d \ e = a(b(c(d(e))))$

**The functional style allows for very readable code (see also Scala)**

# Demo 1 Create a Limerick generator

**A limerick is a humorous poem consisting of five lines**

- **A 7-10 syllabes, same verbal rhythm A, same rhyme A**
- **A 7-10 syllabes, same verbal rhythm A, same rhyme A**
- **B 5- 7 syllabes, same verbal rhythm B, same rhyme B**
- **B 5- 7 syllabes, same verbal rhythm B, same rhyme B**
- **A 7-10 syllabes, same verbal rhythm A, same rhyme A**

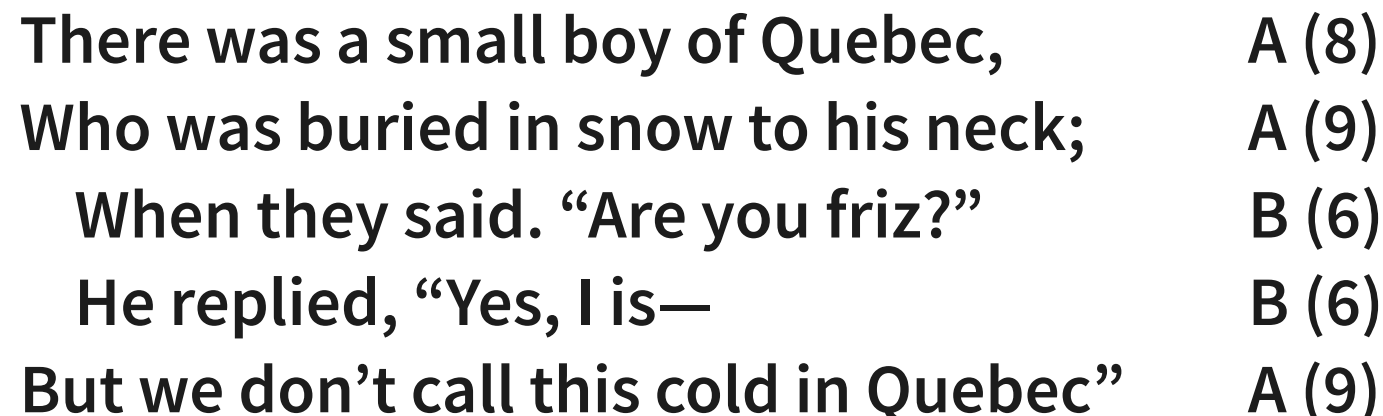

**(by R. Kipling)** 

### A limerick often: ([DEMO](limerick.odt))

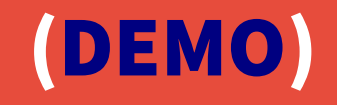

**Speaks about somebody (person) With some strange characteristics (adjective) From a place/city (origin) Who at a certain time (when) Wanted to do something (desire) But something else happens (event) Then a different outcome arise (outcome) "For that (person) from (origin)"**

**IDEA: randomly choose the needed parts from lists for each verse BUT: we should handle agreement of person and origin between verses (and rhyme structure) ([DEMO 2](limerick-2.odt))**

# [Demo 2](articolo.odt) choosing the correct article for an italian word

- **Type: definite/indefinite ([determinativo/indeterminativo](https://it.wikipedia.org/wiki/Articolo_(linguistica)#Articoli_determinativi)) Gender: male/female**
- **Number: singular/plural**
- **1) deduce the word gender from final char**
- **2) select proper gender/number from final char**

**3) handle normality and exceptions (here for ind. male sing. only)**

- **starts with vowel → "un"**
- **starts with consonant → "un"**
- **starts with 2 special vowels ('ia', 'ie', 'io', 'iu') → "uno"**
- **starts with 1 or 2 special consonants → "uno"**

**( "x", "y", "z", "gn", "pt", "ps", "pn", "sc", "sf", "sq", "st")**

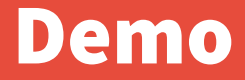

**DEMO**

9 Methods in Computer Science education: Analysis **AA 19-20 LibreLogo**